## **DAFTARISI**

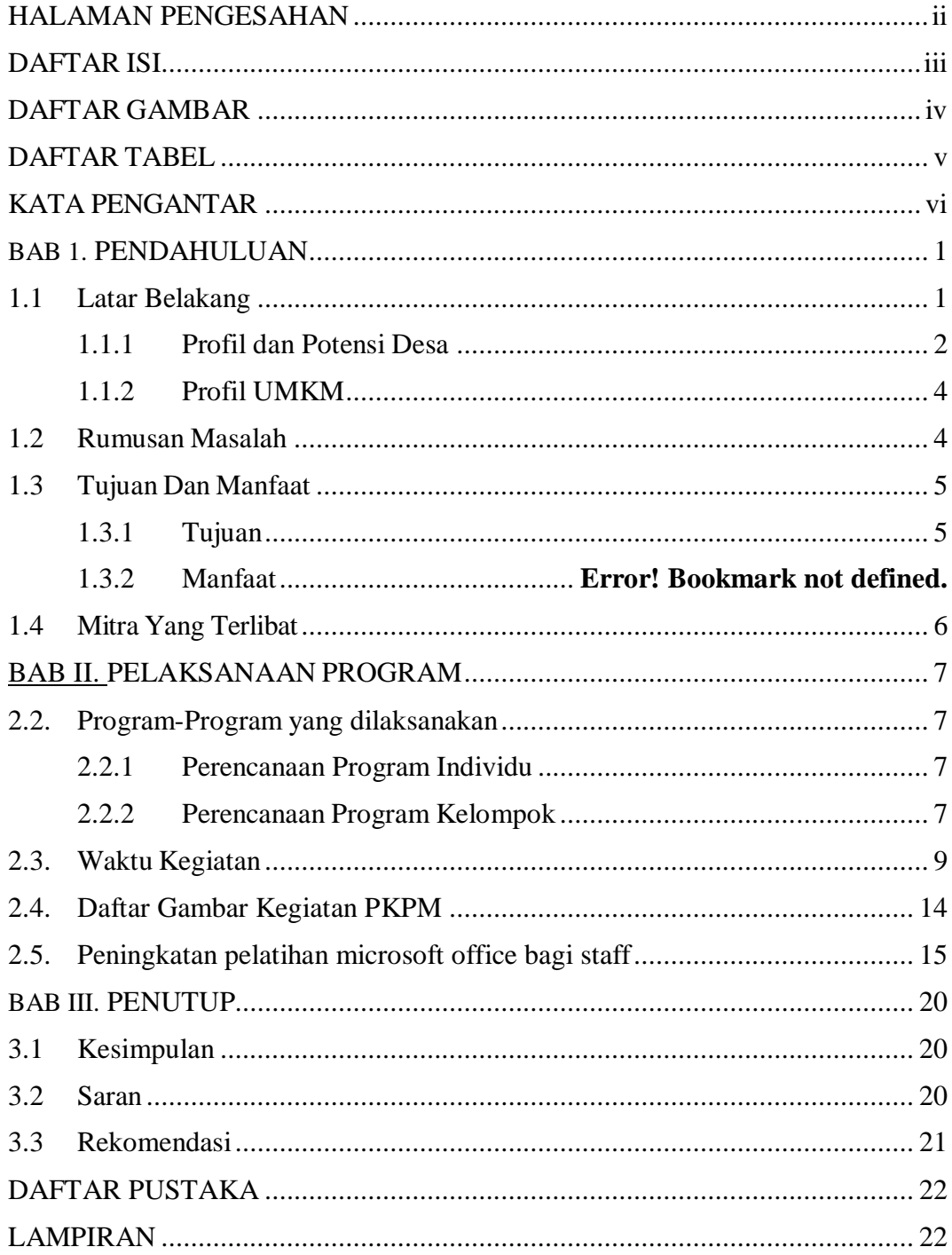